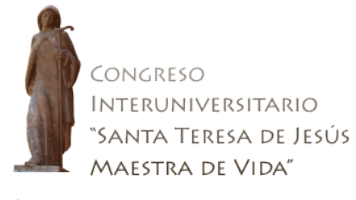

# **COMUNICACIONES PARA EL CONGRESO INTERUNIVERSITARIO** *SANTA TERESA DE JESÚS MAESTRA DE VIDA*

## **A**. **NORMAS PARA LA PRESENTACIÓN ORAL DE TRABAJOS**

1. Los trabajos han de ser originales y podrán leerse en español o inglés.

2. Serán aceptados trabajos tanto de reflexión como de revisión teórica o de investigación empírica. Todos los trabajos tienen que relacionarse con alguno de los núcleos temáticos del Congreso:

- Nueva evangelización.
- Unidad de vida: Mundo interior.
- Unidad de vida: Mundo exterior.
- Vigencia: Perspectiva de futuro.

3. Los participantes que presenten una comunicación dispondrán de **15 minutos** para su exposición.

4. Los participantes han de remitir a la organización (al correo electrónico [papers@congresosantateresa2015.es\)](mailto:papers@congresosantateresa2015.es) antes del día **30 de mayo de 2015,** con los siguientes datos: nombre de autor(es), institución a la que pertenece(n), dirección postal, correo electrónico, título de la comunicación y resumen (máximo 500 caracteres con espacios), palabras clave (máximo cuatro) y núcleo temático en el que se inserta.

5. Los trabajos seleccionados por el Comité Científico tendrán derecho a la presentación pública y a la publicación del correspondiente texto-documento en el libro de Actas que se publicará como resultado de las contribuciones científicas del mismo.

6. La lectura de los trabajos es personal e intransferible; al menos uno de los autores deberá estar presente.

## **B**. **NORMAS PARA LA PUBLICACIÓN DE TRABAJOS SELECCIONADOS**

La versión escrita para su publicación se ha de remitir a la organización [papers@congresosantateresa2015.es](mailto:papers@congresosantateresa2015.es) antes del **30 de junio de 2015**. Los archivos se remitirán por correo electrónico en un archivo adjunto, si tuviesen un excesivo peso se aceptarán comprimidos con los programas Winrar o Winzip. El nombre del archivo ha de estar compuesto por: Apellido(s)-Nombre (aammdd). Ejemplo:

García Gómez-Pedro (150420)

## **I. Texto**

1. Entregar los originales en formato Word (Windows o Mac). Letra: Times New Roman; tamaño: 12; interlineado: 1,5. Citas textuales de más de tres líneas en párrafo aparte, letra: Times New Roman; tamaño: 11; interlineado: 1. Notas a pie de página, letra: Times New Roman, tamaño: 10; interlineado: 1.

2. Los trabajos no podrán superar los 45.000 caracteres con espacios, incluyendo cuadros de texto, tablas, etc. y notas al pie (15 páginas aproximadamente).

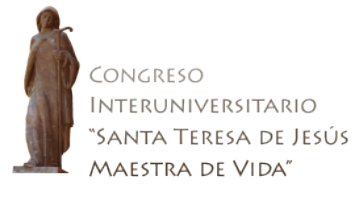

3. En la primera página del trabajo se indicará: título en redonda y negrita, seguido del nombre o nombres de los autores, institución a la que pertenecen, dirección postal y correo electrónico. A continuación, resumen (500 caracteres con espacios) y palabras clave (máximo cuatro) en español e inglés.

4. Los trabajos llevarán las notas a pie de página y una bibliografía final.

5. Las tablas, figuras e ilustraciones se numerarán correlativamente y se ubicarán dentro del texto.

6. Epígrafes:

**EPÍGRAFE 1 VERSALES Y NEGRITA Epígrafe 2 Redonda y negrita** *Epígrafe 3 Redonda y cursiva*

7. Citas:

- Las citas textuales, que tengan una extensión de más de tres líneas, deben llevar un sangrado en el margen izquierdo de 2 cm, y el margen derecho debe ir justificado igual que el resto del trabajo; deben tener un interlineado en blanco antes y después de la cita, que no debe ir entre comillas.
- La supresión de texto dentro de una cita se indicará con tres puntos suspensivos entre corchetes: **[...]**.
- Para las citas en el cuerpo del texto, se utilizarán siempre las comillas latinas españolas: « »; si dentro de esa cita hubiera que incluir otra, se haría con las comillas inglesas "". Las comillas de sentido, y otras funciones serán las siguientes: ''.
- Con excepción de los casos de relevancia fonética, se modernizarán las grafías de todos los textos y títulos antiguos citados, salvo si se impone la no modernización por razones significativas.

## **II. Bibliografía**

*Referencias bibliográficas en las notas infrapaginales o a pie de página*

- Las llamadas de notas se colocarán antes de la puntuación baja (coma, punto y coma, punto), y después de las comillas, paréntesis y puntuación alta (¡ ! y ¿ ?). El número de la llamada de la cita o nota irá volado o en superíndice.
- No referirse en nota a otra nota, ya que puede modificarse su numeración en las fases de corrección del texto.
- 1. Cuando se trate de una primera referencia a un trabajo u obra:

*LIBROS*: Nombre(s) abreviado(s) Apellido(s), *Título de la obra en cursiva*, editor(es) [o trad., etc.] (si es el caso), Lugar, Editorial (Colección y nº entre paréntesis, si es el caso), año, volúmenes eventualmente. Ejemplos:

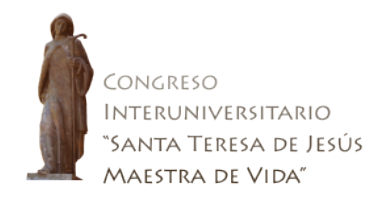

- **L. de Góngora,** *Antología poética***, ed. de Antonio Carreira, Madrid, Castalia (Castalia didáctica, 13), 1986.**
- **M. Bataillon,** *Erasmo y España***, trad. de Antonio Alatorre, México-Buenos Aires, FCE, 1950, 2 vols.**
- **M. Bataillon,** *Erasmo y España***, trad. de Antonio Alatorre, México-Buenos Aires, FCE, 1950, pp. 294-296.** [si se hace referencia a página(s) concreta(s)]
- **S. G. Morley y C. Bruerton,** *Cronología de las comedias de Lope***, Madrid, Gredos (BRH, Tratados y Monografías, 11), 1968.**
- **M. Vitse,** *Segismundo et Serafina***, Toulouse, Presses Universitaires du Mirail (Anejos de** *Criticón***, 12), 1999, 2<sup>a</sup> ed. rev. y aum. (1<sup>a</sup> ed. 1980).**
- **M. de Cervantes,** *El ingenioso hidalgo don Quijote de la Mancha***, ed. Juan Antonio Pellicer, en Madrid, por Gabriel de Sancha, 1797-1798, 5 vols. [\(http://bdh-rd.bne.es/viewer.vm?id=0000022662&page=1;](http://bdh-rd.bne.es/viewer.vm?id=0000022662&page=1) consultado: 06/06/2014).**

Cuando se citan varias ediciones de la misma obra y es necesario especificar a cuál de ellas se refiere la nota, se mencionará la fecha. También se mencionará la fecha cuando se citan ediciones antiguas (anteriores a 1800). Ejemplos:

- **M. de Cervantes,** *Don Quijote de la Mancha***, ed. 1998, vol. I, p. 234.** (= CERVANTES, Miguel de, *Don Quijote de la Mancha*, dir. Francisco Rico, Barcelona, Crítica, 1998, 2 vols.)
- **M. de Cervantes,** *Don Quijote de la Mancha***, ed. 1910, vol. III, p. 234.** (= CERVANTES, Miguel de, *El ingenioso hidalgo don Quijote de la Mancha*, ed. de Francisco Rodríguez Marín, Madrid, Atlas, 1910, 6 vols.)
- **M. de Cervantes,** *Don Quijote de la Mancha***, ed. 1605, p. 234.** (= CERVANTES, Miguel de, *El ingenioso hidalgo don Quijote de la Mancha*, en Madrid, por Juan de la Cuesta, véndese en casa de Francisco Robles, 1605.)

*ARTÍCULOS*: Nombre(s) abreviado(s) Apellido(s), «Título en redonda (entre comillas angulares)», *Revista o publicación periódica en cursiva*, número (en caracteres latinos y/o arábigos), año, pp.

Ejemplos:

- **E. J. Gates, «New light on the** *Antídoto* **against Góngora's Pestilent**  *Soledades***»,** *Publications of the Modern Languages Association of America***, LXVI (1971), pp. 746-764.**
- **R. Jammes, «Études sur Nicolás Antonio: Nicolás Antonio commentateur de Góngora»,** *Bulletin Hispanique***, LXII (1960), pp. 16-42.**
- **A. Sánchez Jiménez, «Furor, mecenazgo y enárgeia en la** *Arcadia* **(1598): Lope de Vega y los frescos de Cristoforo Passini para el palacio del Gran Duque de Alba»,** *Etiópicas. Revista de Letras Renacentistas***, 10 (2014), pp. 55-110 (http://www.uhu.es/revista.etiopicas/; consultado: 06/06/2014).**

3

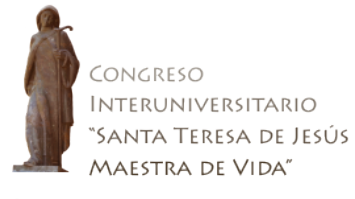

*TRABAJOS EN OBRAS COLECTIVAS*: Nombre(s) abreviado(s) Apellido(s), «Título en redonda (entre comillas angulares)», partícula **en** *Título del libro colectivo* en cursiva, Editor(es) del libro colectivo [Nombre(s) no abreviado(s) y Apellido(s)], Lugar, Editorial, año, pp.

Ejemplos:

- **J. M. Blecua, «Una nueva defensa e ilustración de la** *Soledad* **primera», en**  *Hommage to John M. Hill. In memoriam***[, ed. Walter Poesse,](http://catalogo.bne.es/uhtbin/cgisirsi/gBoLw4oDfo/BNMADRID/317010148/18/XBATH4/XTITLE/Homage+to+John+M.+Hill+%5bTexto+impreso%5d++:+In+memoriam+%5bEditor+Walter+Poesse%5d) Bloomington, Indiana University, 1968, pp. 113-122.**
- **J. Oleza, «Estudio preliminar» a Lope de Vega,** *Peribáñez y el comendador de Ocaña***, ed. de Donald McGrady, Barcelona, Crítica (Biblioteca Clásica, 53), 1997, pp. IX-LV.**
- **J. A. Pascual, «La edición crítica de los textos del Siglo de Oro: de nuevo sobre su modernización gráfica», en** *Estado actual de los estudios sobre el Siglo de Oro. Actas del II Congreso Internacional de Hispanistas del Siglo de Oro***, ed. de Manuel García Martín, Salamanca, Universidad de Salamanca (Acta Salmanticensis. Estudios filológicos, 22), 1993, vol. I, pp. 37-57.**
- **A. Morel-Fatio, «Cartas eruditas del marqués de Mondéjar y de Etienne Baluze (1679-1690)», en** *Homenaje a Menéndez y Pelayo… Estudios de erudición española***, con un pról. de Juan Valera, Madrid, Librería General de Victoriano Suárez, 1899, t. I, pp. 1-39 [\(https://archive.org/details/homenajemennde01menuoft;](https://archive.org/details/homenajemennde01menuoft) consultado: 06/06/2014)**

*PÁGINAS WEB:* Nombre(s) abreviado(s) Apellido(s), *Título de la página web*, Lugar, Editorial, año.

Ejemplos:

- **J. L. Canet y M. Haro, dirs.,** *Parnaseo***, València, Universitad de València-Estudi General, 1996-2014. [\(http://parnaseo.uv.es/;](http://parnaseo.uv.es/) consultado: 06/06/2014)**
- **G. Serés, dir.,** *Santa Teresa de Jesús***, Alicante, Biblioteca Virtual Miguel de Cervantes, 2008.**

**[\(http://www.cervantesvirtual.com/obra/biblioteca-de-santa](http://www.cervantesvirtual.com/obra/biblioteca-de-santa-teresa-de-jesus-0/)[teresa-de-jesus-0/;](http://www.cervantesvirtual.com/obra/biblioteca-de-santa-teresa-de-jesus-0/) consultado: 06/06/2014)** 

2. Cuando se trate de la repetición de una referencia bibliográfica: *LIBROS*: Nombre (s) abreviado(s) Apellido(s), *Título abreviado de la obra en cursiva*, volúmenes eventualmente, paginación o foliación. Ejemplos:

**L. de Góngora,** *Antología poética***, p. 23. M. Bataillon,** *Erasmo y España***, vol. II, pp. 294-296. S. G. Morley y C. Bruerton,** *Cronología…***, p. 34.**

4

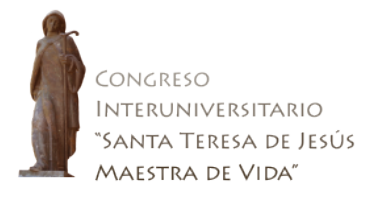

*ARTÍCULOS O TRABAJOS EN OBRAS COLECTIVAS*: Nombre(s) abreviado(s) Apellido(s), «Título abreviado en redonda (entre comillas angulares)», pp.

### **E. J. Gates, «New light…», pp. 746-747.**

#### **R. Jammes, «Études sur Nicolás Antonio…», pp. 17-18.**

#### **III. Referencias bibliográficas finales**

1. Todo lo citado a pie de página tiene que aparecer recogido, con datos completos, en las **Referencias bibliográficas** finales, que se ordenará por orden alfabético ascendente, en un solo bloque (sin distinción entre bibliografía primaria y bibliografía secundaria).

2. Cuando un estudioso tenga dos o más entradas, éstas se ordenarán por orden cronológico ascendente (de antiguas a recientes). Ejemplos:

- **PÉREZ MAGALLÓN, Jesús,** *En torno a las ideas literarias de Mayans***, Alicante, Instituto de Cultura «Juan Gil-Albert», Diputación de Alicante, 1991.**
- **—, «Gregorio Mayans en la historiografía literaria española»,** *Nueva Revista de Filología Hispánica***, XXXVIII, 1 (1990), pp. 247-263.**
- **—, «Góngora y su ambigua apropiación en el tiempo de los novatores»,**  *Criticón,* **103-104 (2008), pp. 119-130.**

3. Las obras de un mismo escritor se ordenarán por orden alfabético (sin tener en cuenta los artículos *el*, *la*, *los*, *las* en posición inicial) y, dentro del orden alfabético, por orden cronológico de edición; las obras colectivas se ordenarán por el nombre del director, colector, coordinador, etc.; las obras anónimas se ordenarán por orden alfabético de título, según los mismos principios. Ejemplos:

- **CALDERÓN DE LA BARCA, Pedro,** *El alcalde de Zalamea. Edición crítica de las dos versiones (Calderón de la Barca y Lope de Vega, atribuida)***, ed. de Juan Manuel Escudero, Madrid-Frankfurt am Main, Iberoamericana-Vervuert, 1998.**
- **—,** *El castillo de Lindabridis***, ed. de Victoria B. Torres, Pamplona, EUNSA, 1987.**
- **—,** *Céfalo y Pocris***, ed. de Alberto Navarro, Salamanca, Almar, 1979.**
- **—,** *Céfalo y Pocris***, en** *Comedias burlescas del Siglo de Oro***, ed. de Ignacio Arellano, y otros, Madrid, Espasa-Calpe, 1999, pp. 311-421.**
- **AZAUSTRE GALIANA, Antonio y Santiago Fernández Mosquera, coords.,**  *Compostella aurea. Actas del VIII Congreso de la Asociación Internacional Siglo de Oro (AISO)***, Santiago de Compostela, Universidade de Santiago de Compostela, 2011, 1 CD.**
- **SERÉS, Guillermo, dir.,** *Santa Teresa de Jesús***, Alicante, Biblioteca Virtual Miguel de Cervantes, 2008**

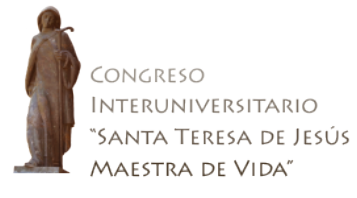

## **[\(http://www.cervantesvirtual.com/obra/biblioteca-de-santa](http://www.cervantesvirtual.com/obra/biblioteca-de-santa-teresa-de-jesus-0/)[teresa-de-jesus-0/;](http://www.cervantesvirtual.com/obra/biblioteca-de-santa-teresa-de-jesus-0/) consultado: 06/06/2014)**

## *AUTO de Tamar***, ed. de Mercedes de los Reyes Peña, en «El** *Aucto de Thamar*  **del ms. B2476 de la Biblioteca de The Hispanic Society of America»,** *Criticón***, 66-67, 1996, pp. 383-414.**

#### **IV. Varia**

1. Utilizar siempre la abreviatura **p***.* o **pp.** para las páginas, lo mismo que **f.** para folio(s) (**f. 45r, f. 45v; f. 45r-46v**) **vol./vols.** para volumen(es), o **t.** o **ts.** para tomo(s), etc. o cualquier otro tipo de abreviatura que evite siempre la ambigüedad.

2. No se pone en nota ni *op***.**, ni *op. cit***.** (ni otras abreviaturas poco precisas). No se pone en nota *vid***.**, sino **ver** o **véa(n)se**. Se evitarán todos los latinismos innecesarios. *Cf.* sólo se utiliza como equivalente de 'Compárese'.

3. Utilizar siempre los números latinos en versales (**siglo XVII; vol. II**).

4. Todos los términos que se inserten en el texto ajenos a la lengua de éste irán en cursiva (*tempus fugit*; *carpe diem*).

*Calendario para participantes: Inscripción de comunicaciones: antes del 30 de mayo de 2015. Remisión de originales para la publicación: antes del 30 de junio de 2015.*